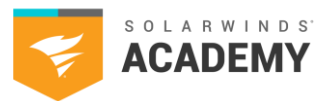

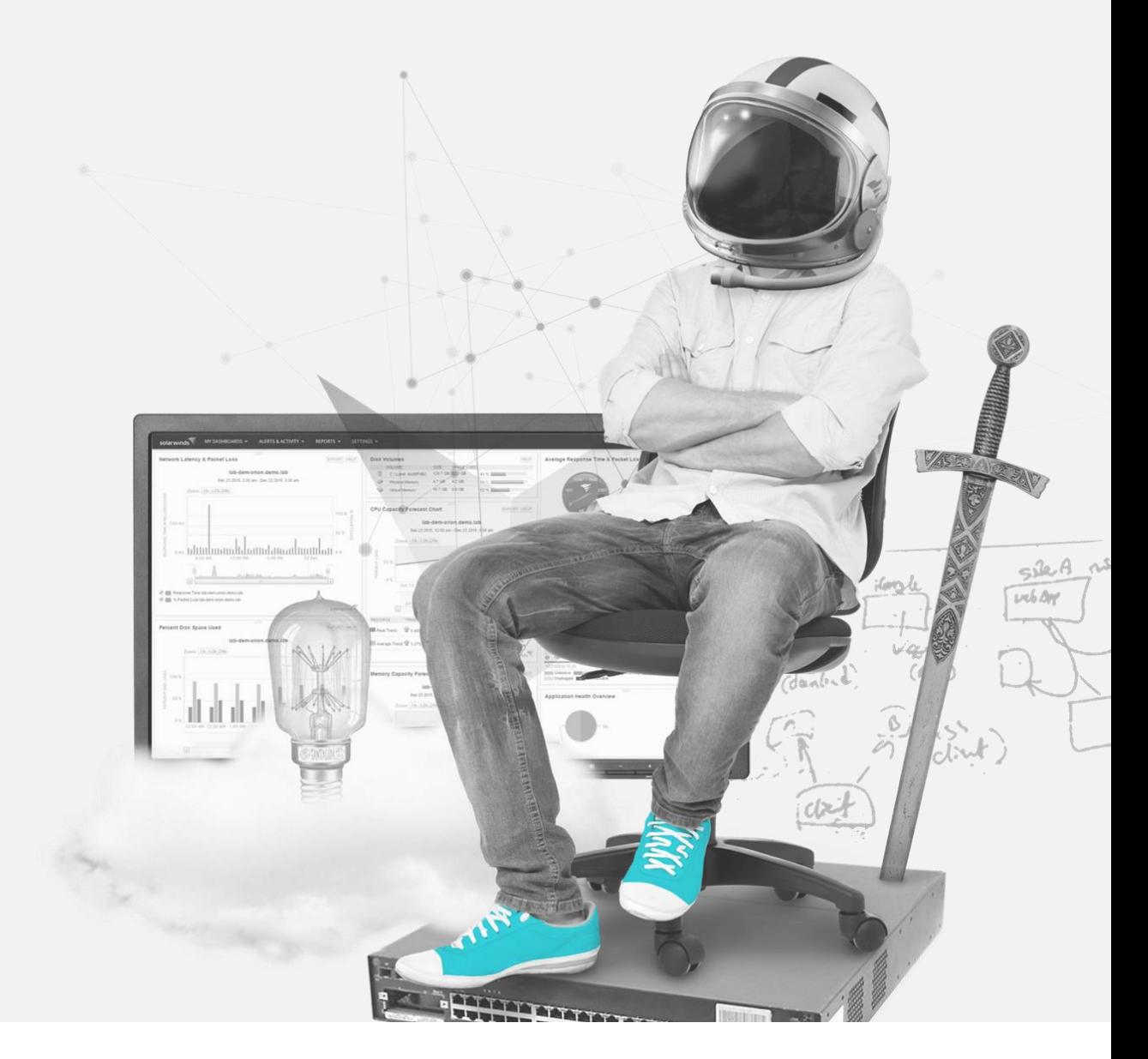

Diagnostics and Troubleshooting

2021 SolarWinds Worldwide, LLC. All rights reserved.

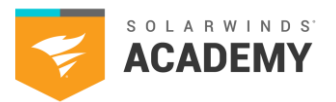

## **How to Use This Study Guide**

This study guide includes topics found on the SolarWinds Certified Professional® (SCP) Diagnostics and Troubleshooting exam. Use the available SolarWinds documentation to search and learn more about each category.

The intention of the topics in this study guide are to supplement your years of experience and hands-on training with SolarWinds products.

This study guide is **not** all-inclusive and should only be used as a starting place for your SCP studies.

If you have a SolarWinds product under active maintenance, you have access to virtual and ondemand training.

To access SolarWinds Academy classes:

- 1. Log on to your Customer Portal account at [https://customerportal.solarwinds.com](https://customerportal.solarwinds.com/)
- 2. Click Education & Training > Virtual Classrooms
- 3. Browse the available classes and select an option:
	- o Click Register Now for a live class
	- o Click the On-Demand link to access a recorded course video

The SolarWinds Academy adds available classes to the [Virtual Classroom calendar](https://customerportal.solarwinds.com/VirtualClassrooms/#/?calendar) every month.

Note – The SolarWinds Academy classes are additional study resources and are not explicitly designed for the SCP exam.

For additional study resources, visit the [THWACK](https://thwack.solarwinds.com/)® community**.**

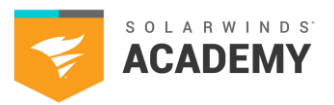

## **Exam Content Outline**

- 1.1 Analyze the performance of the Orion<sup>®</sup> Platform system and components.
	- (Questions related to these tasks make up 26% of the exam.)
	- 1.1.1 Recognize the primary components of the Orion Platform system.
	- 1.1.2 Evaluate the performance of the primary Orion Platform components.
	- 1.1.3 Identify key best practice optimizations for the primary Orion Platform components.
	- 1.1.4 Implement key best practice optimizations for the primary Orion Platform components.
	- 1.1.5 Resolve website optimization issues.
	- 1.1.6 Resolve database optimization issues.
	- 1.1.7 Resolve user account optimization issues.
	- 1.1.8 Determine the fundamental Orion Platform database management and optimization tasks.

#### 1.2 Troubleshooting tools and features of the Orion Platform system.

(Questions related to these tasks make up 14% of the exam.)

- 1.2.1 Identify conditions where troubleshooting tools of the Orion Platform system are useful.
- 1.2.2 Implement troubleshooting tools of the Orion Platform system.
- 1.2.3 Locate and select troubleshooting logs from the behavior of the Orion Platform system.
- 1.2.4 Obtain and interpret Diagnostics files.
- 1.3 Conditions in a "system down" event.
	- (Questions related to these tasks make up 11% of the exam.)
	- 1.3.1 Recognize different system down events and identifying behavior.
	- 1.3.2 Troubleshoot the system down condition, based on type.
	- 1.3.3 Resolve system down conditions based on type.
	- 1.3.4 Troubleshoot system down events by recognizing identifying behaviors and taking the proper steps to resolution.
- 1.4 Primary Orion Platform components and troubleshooting issues. (Questions related to these tasks make up 26% of the exam.)
	- 1.4.1 Identify primary Orion Platform services and the function they perform.
	- 1.4.2 Troubleshoot issues encountered in primary Orion Platform components.
	- 1.4.3 Identify problems that cause polling issues.
	- 1.4.4 Identify problems with recommendation services.
	- 1.4.5 Identify problems with RabbitMQ and how to access it within SolarWinds.
	- 1.4.6 Identify causes of unusual database growth and determine the steps to resolve.
	- 1.4.7 Identify best practices to manage the Orion Platform database.
	- 1.4.8 Identify tools used to resolve Orion Platform database performance issues.
	- 1.4.9 Identify tools used to resolve database connection issues.
	- 1.4.10 Troubleshooting user accounts overview.
	- 1.4.11 Recognize the difference between MSMQ and SQLite.

#### 1.5 Issues with primary Orion Platform features. (i.e., installs, discoveries, alerts, reports, Orion maps, PerfStack™)

(Questions related to these tasks make up 24% of the exam.)

- 1.5.1 Identify permissions and requirements to install and run discoveries.
- 1.5.2 Identify logs to troubleshoot Orion Platform feature issues and where to find them.
- 1.5.3 Troubleshoot network discovery issues.
- 1.5.4 Analyze the differences between discovery and rediscovery.
- 1.5.5 Determine the usage of Orion Platform upgrading tools.
- 1.5.6 Determine the importance of database backup.
- 1.5.7 Identify basic principles of optimizing alerts.
- 1.5.8 Identify alert issues.
- 1.5.9 Troubleshoot reporting issues.
- 1.5.10 Identify Orion maps issues.
- 1.5.11 Identify issues with worldwide maps.
- 1.5.12 Identify issues with PerfStack.

2021 SolarWinds Worldwide, LLC. All rights reserved.

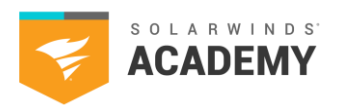

## **Exam Resources**

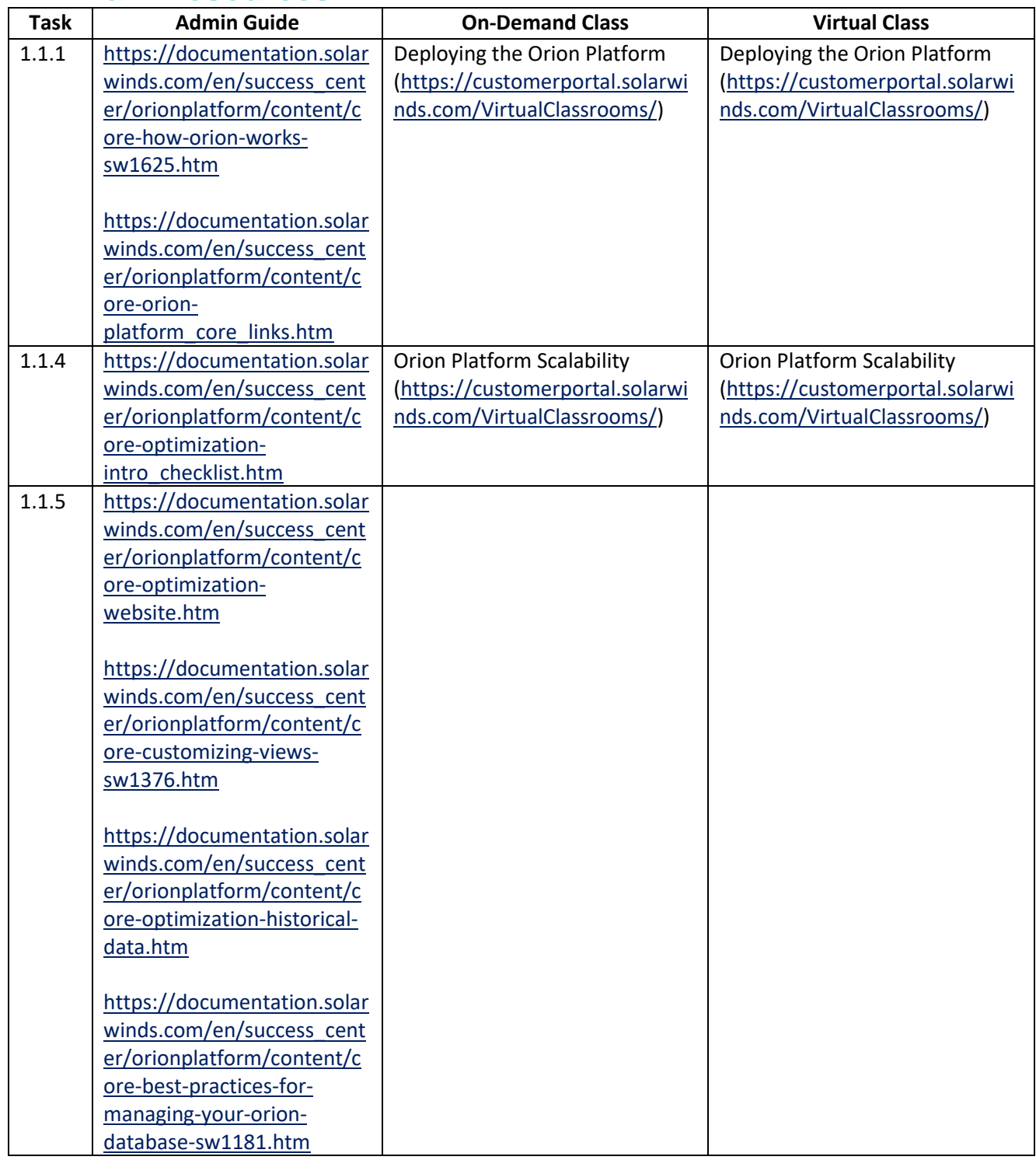

2021 SolarWinds Worldwide, LLC. All rights reserved.

. . .

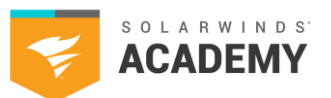

. .

.

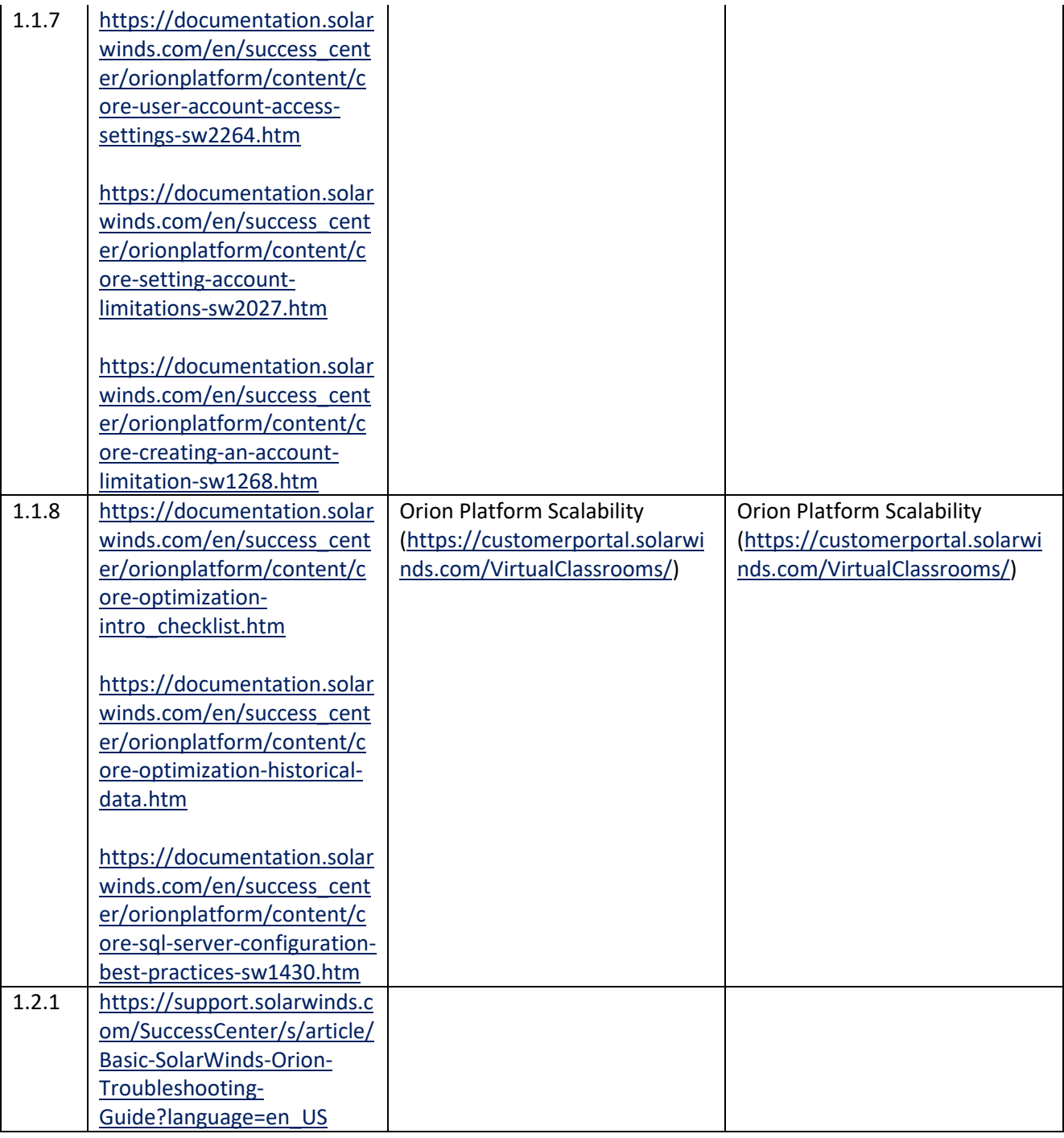

Diagnostics and Troubleshooting

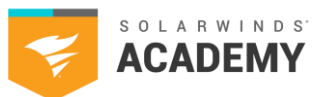

. .

.

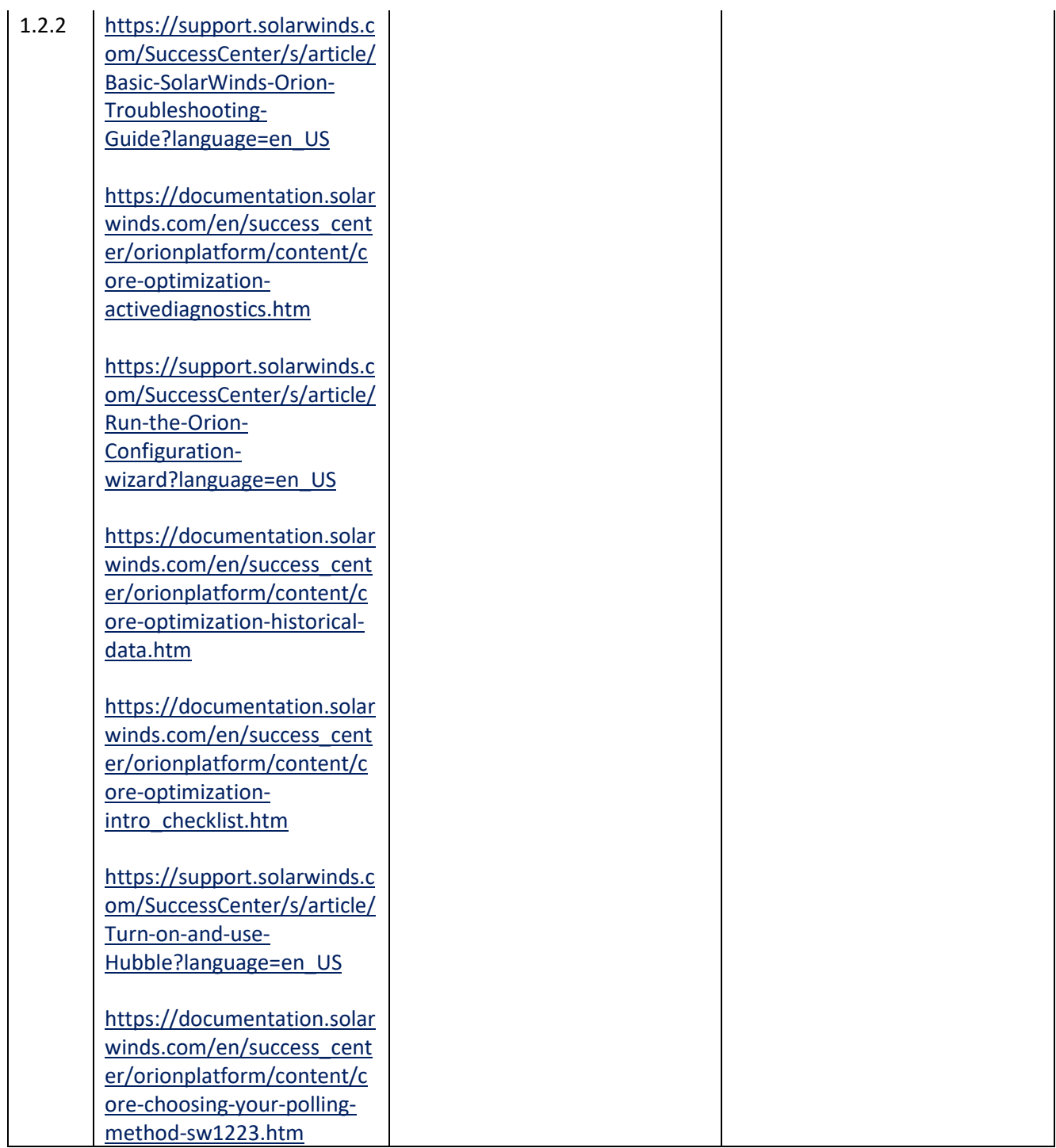

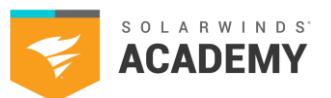

. .

.

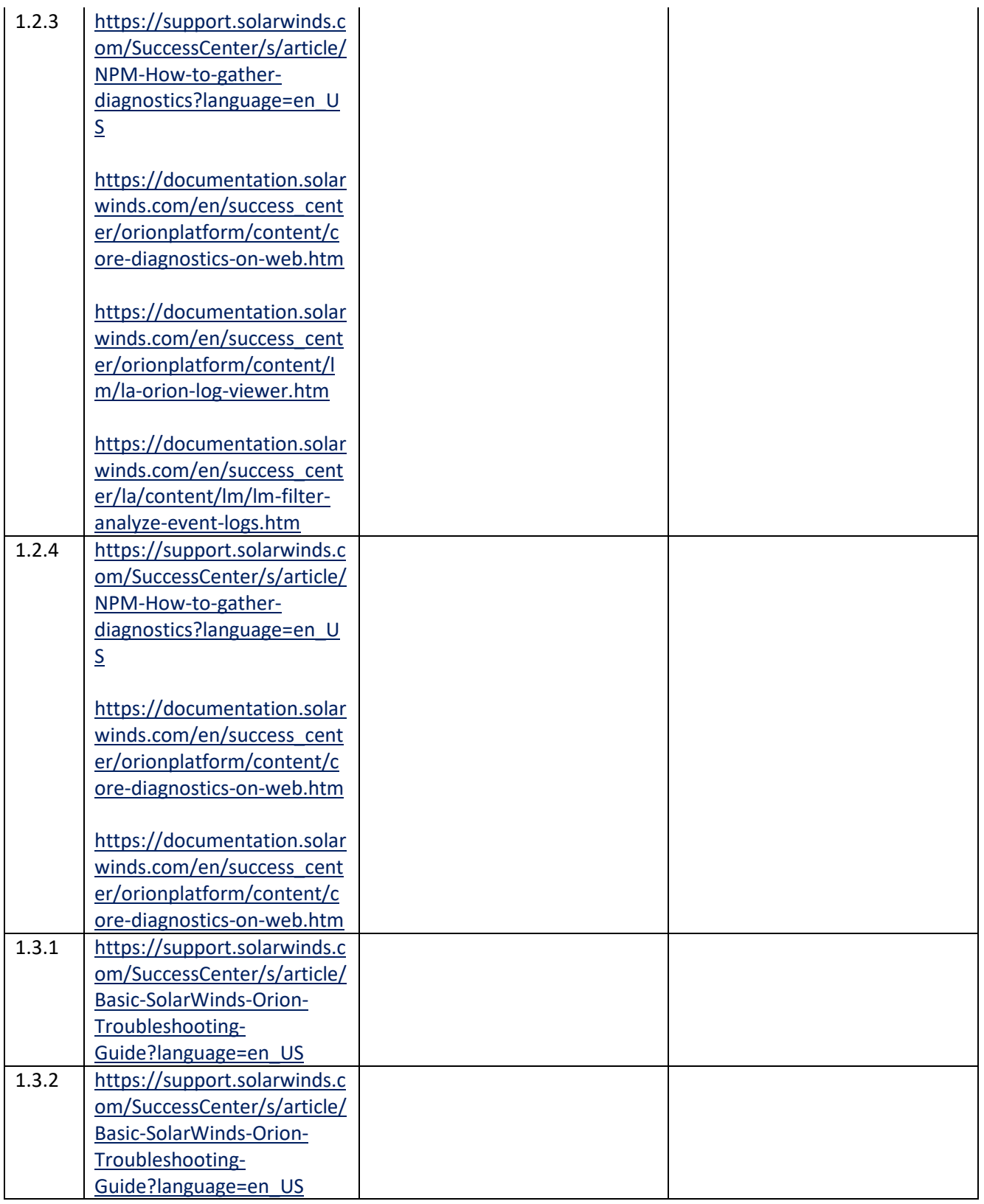

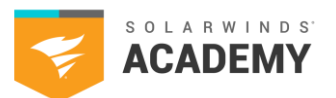

. .

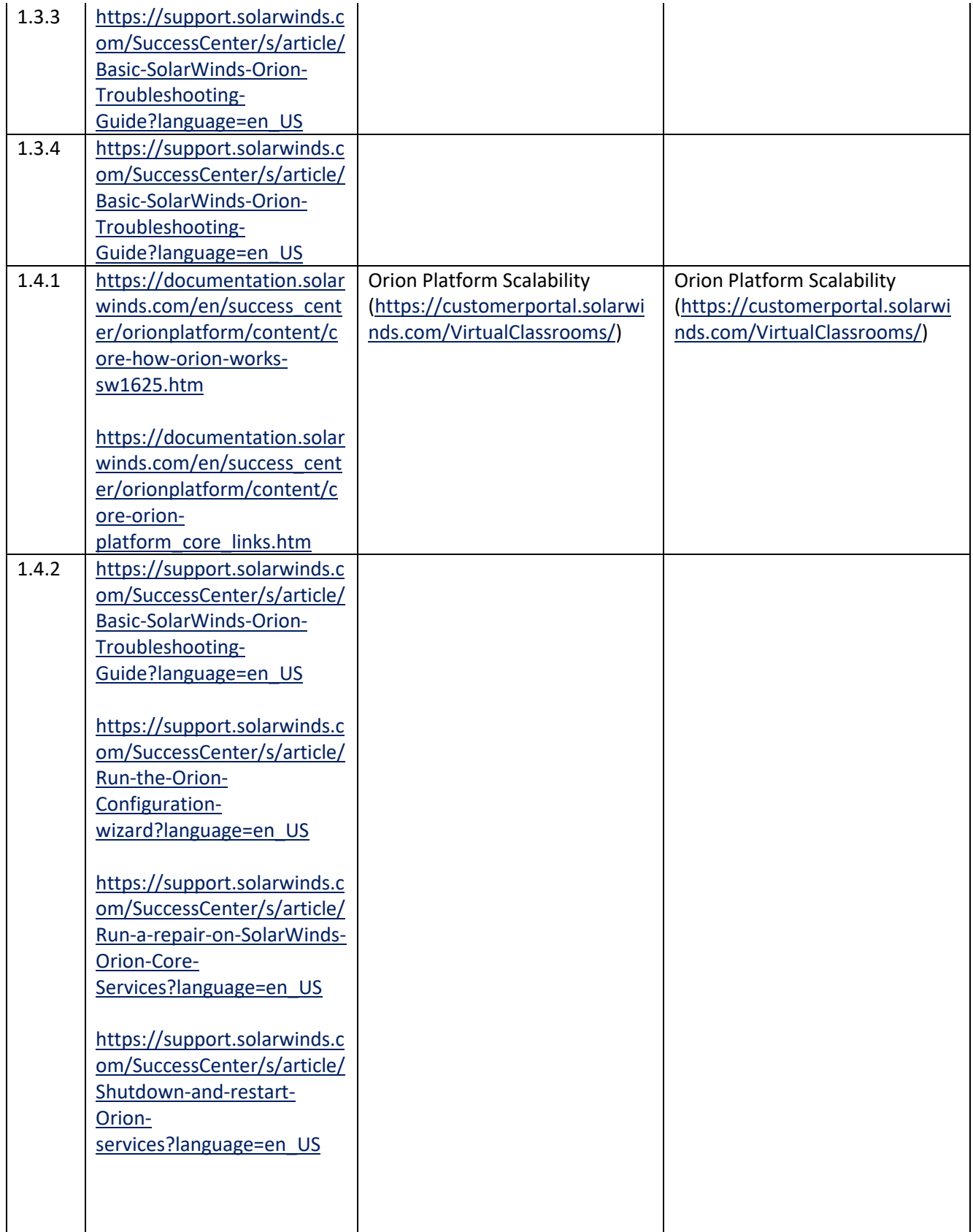

2021 SolarWinds Worldwide, LLC. All rights reserved.

Diagnostics and Troubleshooting

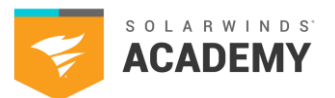

. .

.

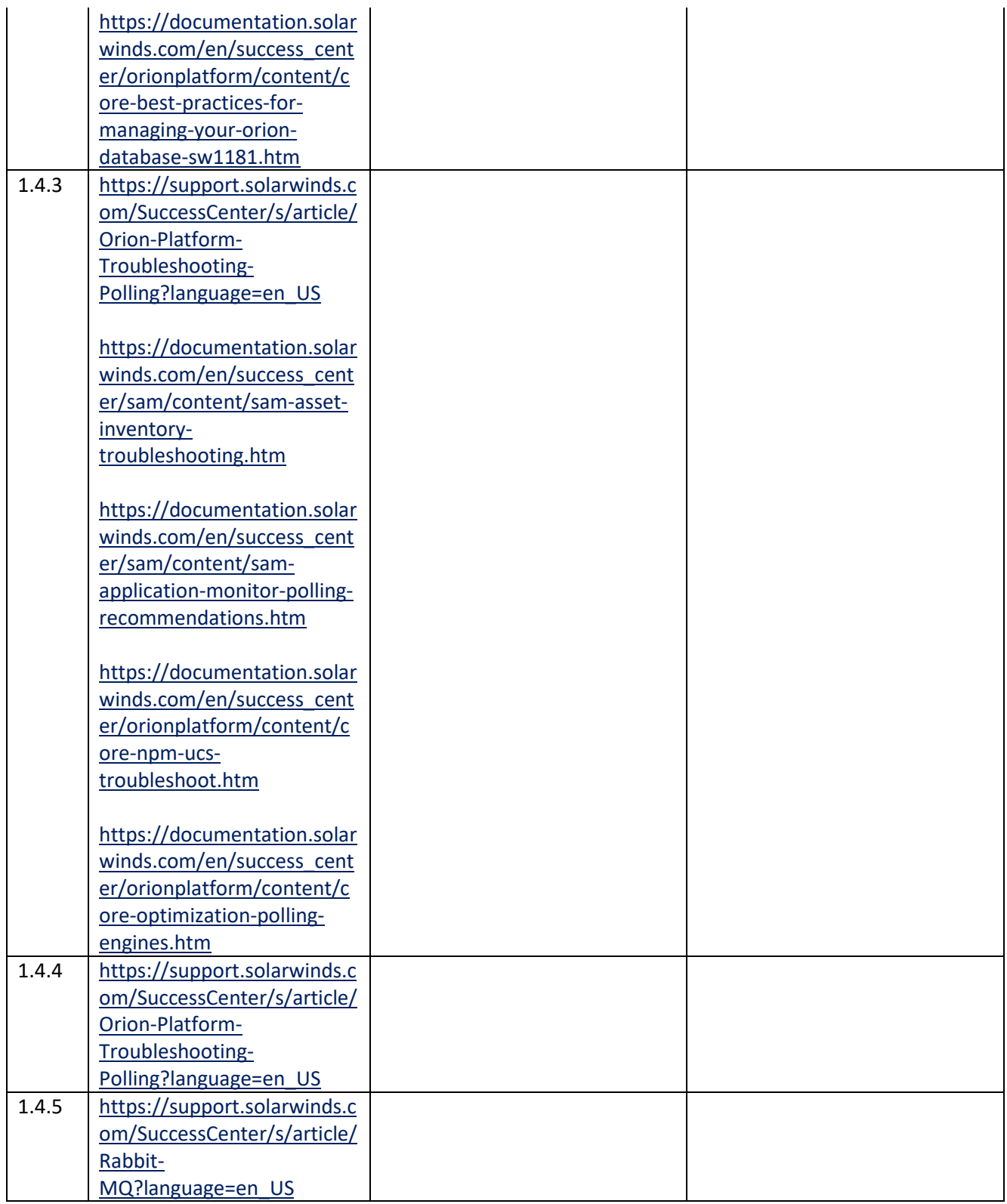

Diagnostics and Troubleshooting

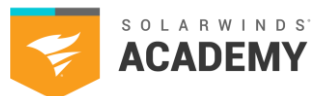

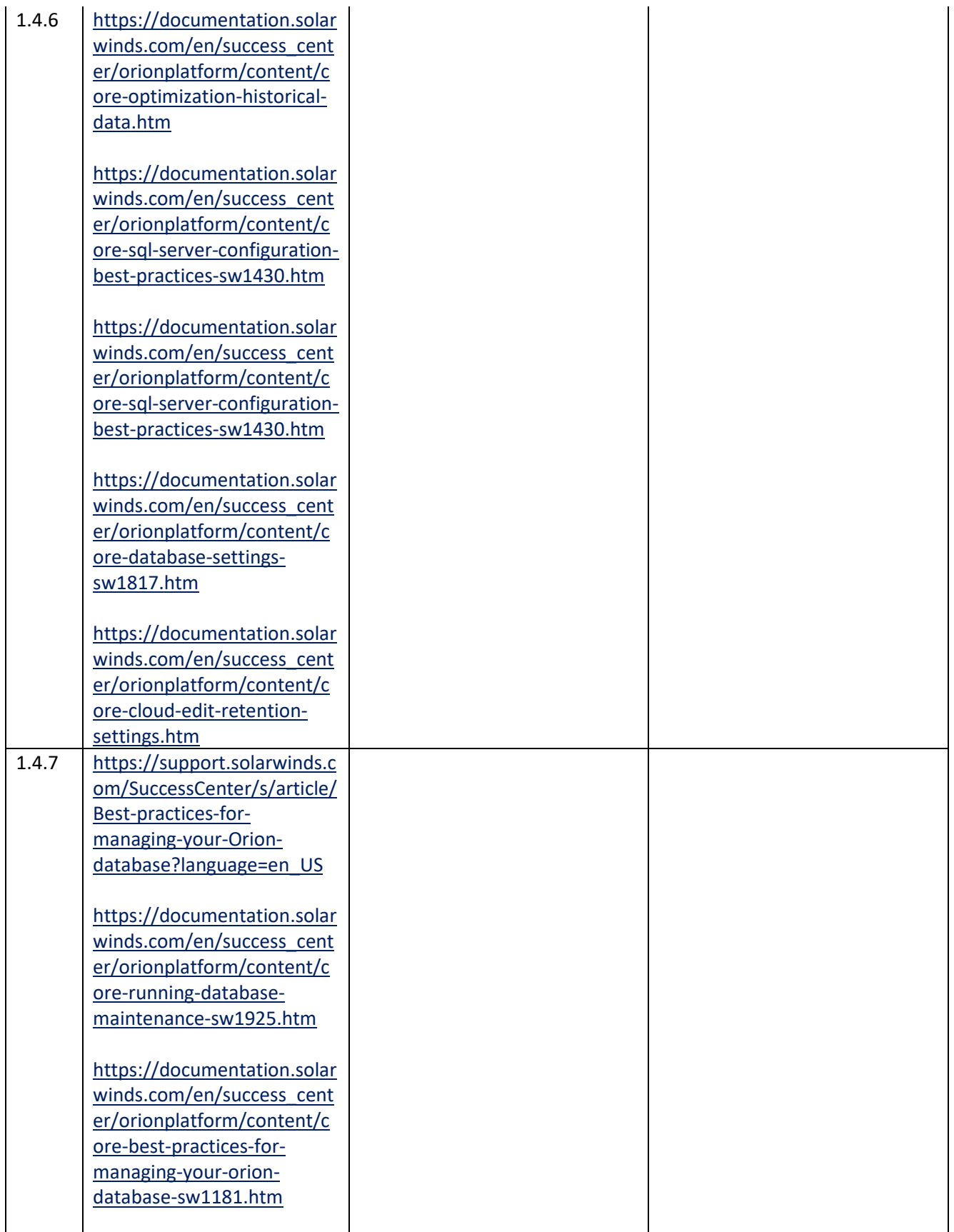

2021 SolarWinds Worldwide, LLC. All rights reserved.

. .

Diagnostics and Troubleshooting

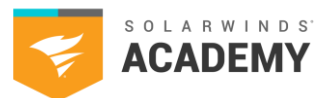

. .

.

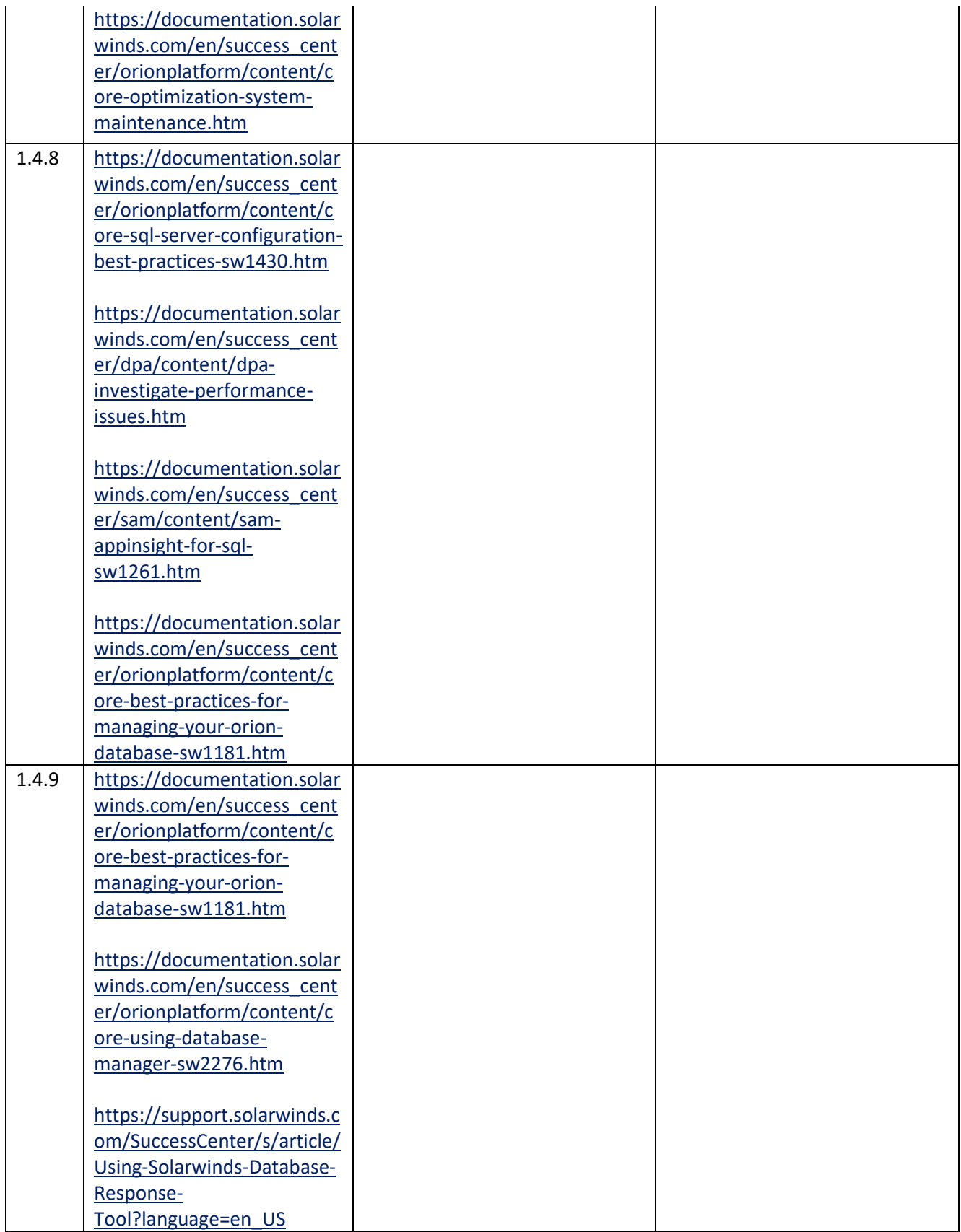

2021 SolarWinds Worldwide, LLC. All rights reserved.

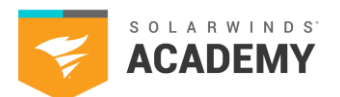

. .

.

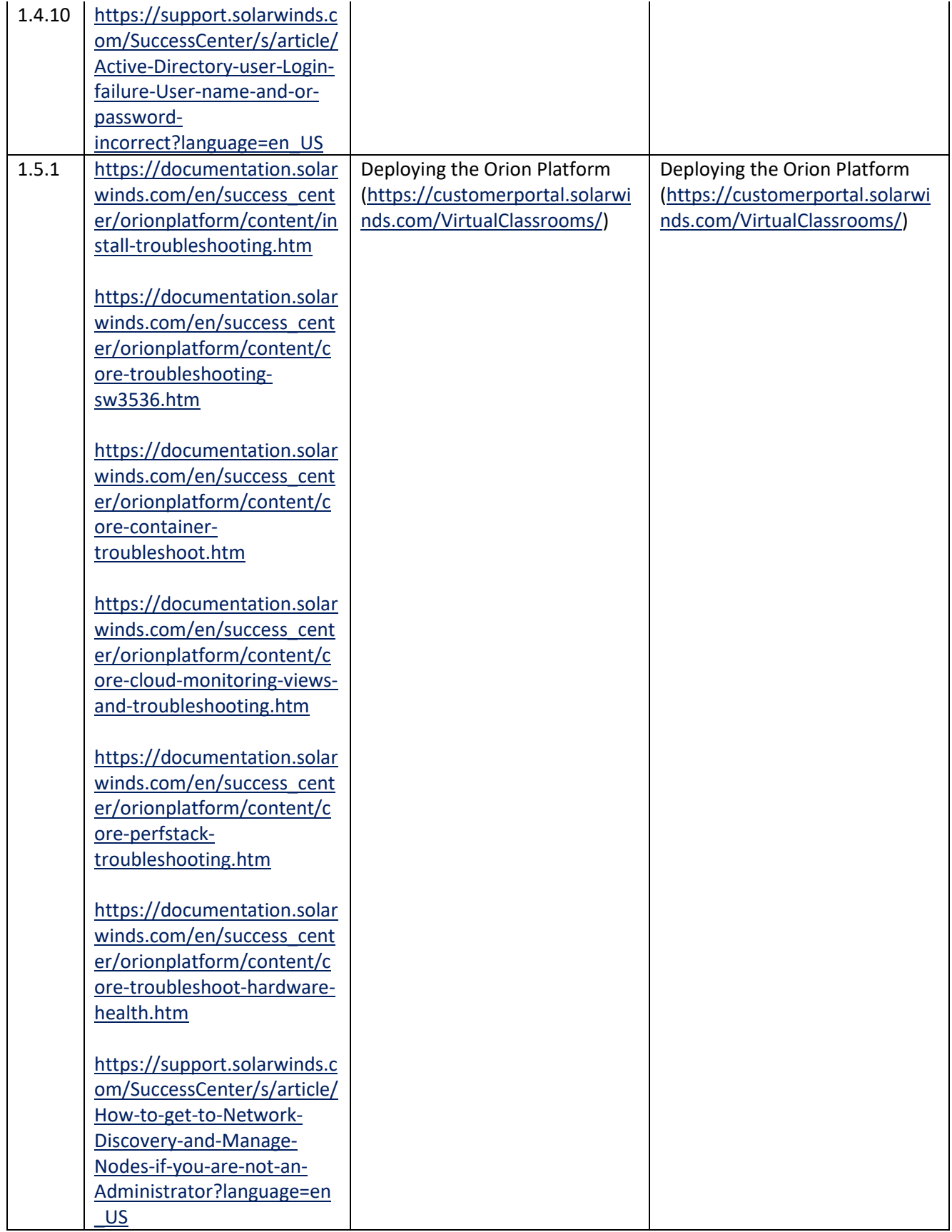

2021 SolarWinds Worldwide, LLC. All rights reserved.

Diagnostics and Troubleshooting

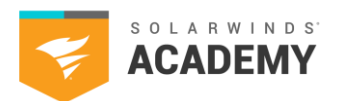

. .

.

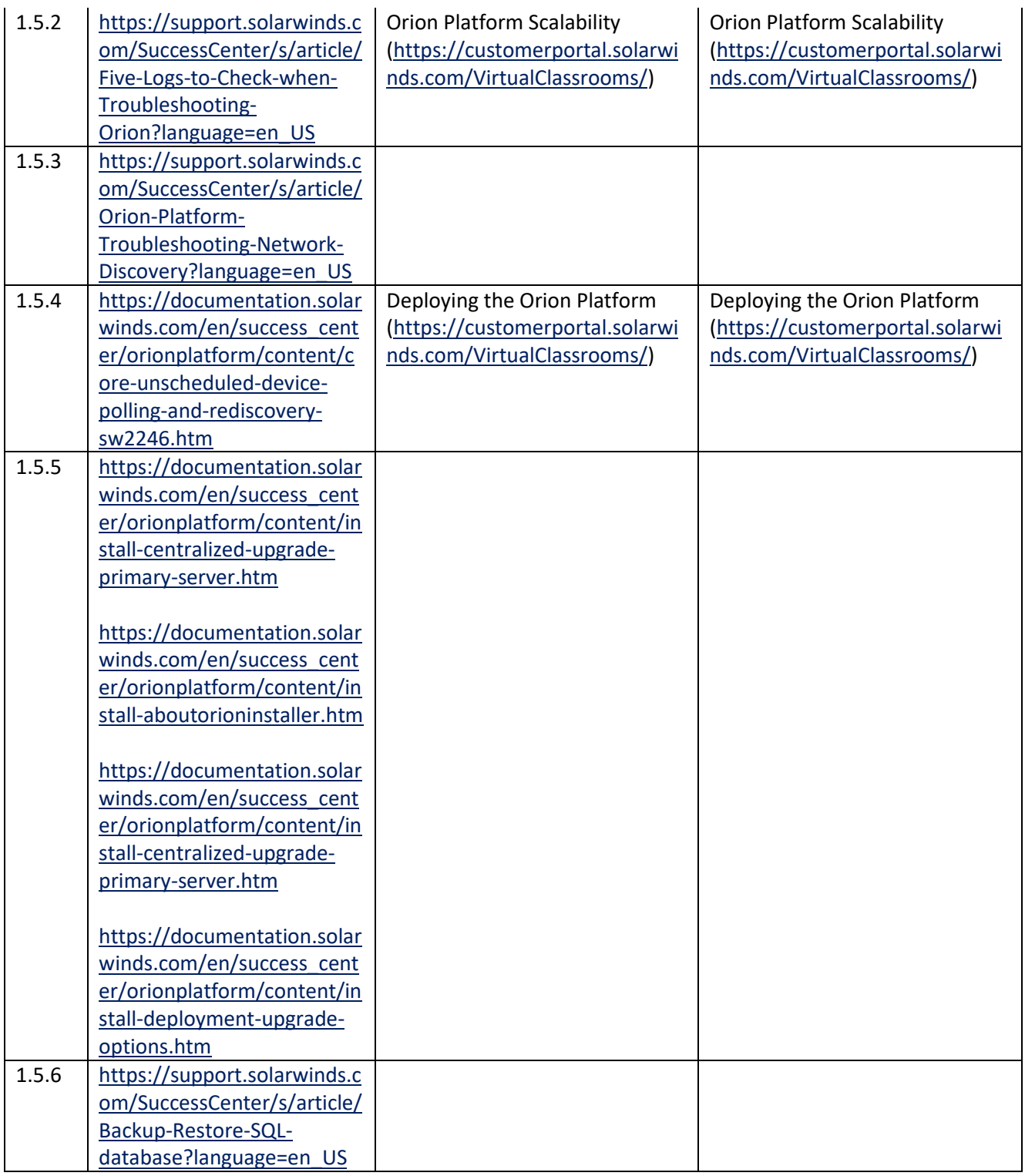

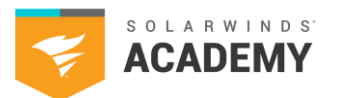

. .

.

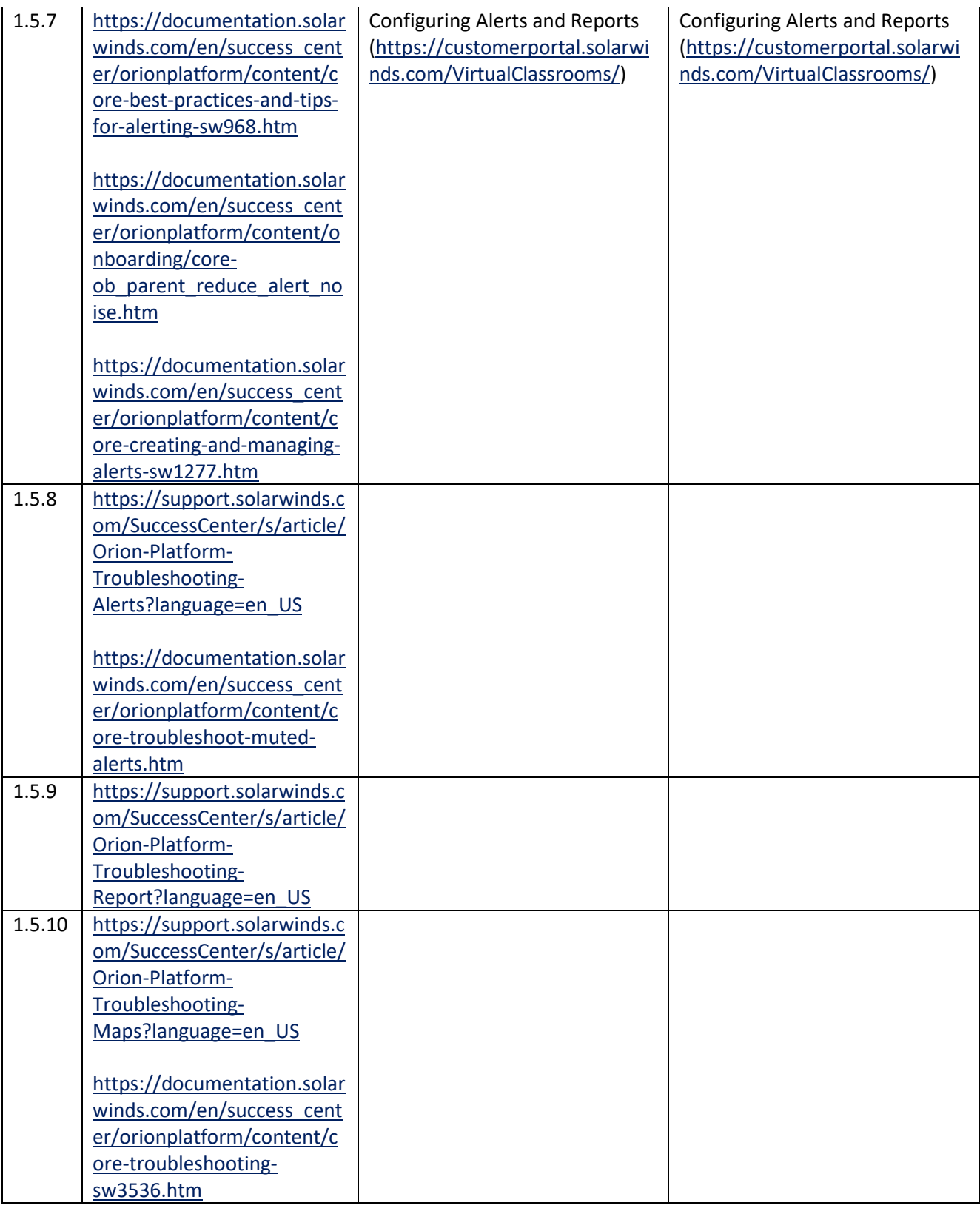

Diagnostics and Troubleshooting

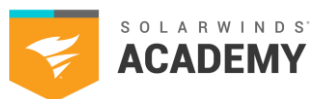

. .

.

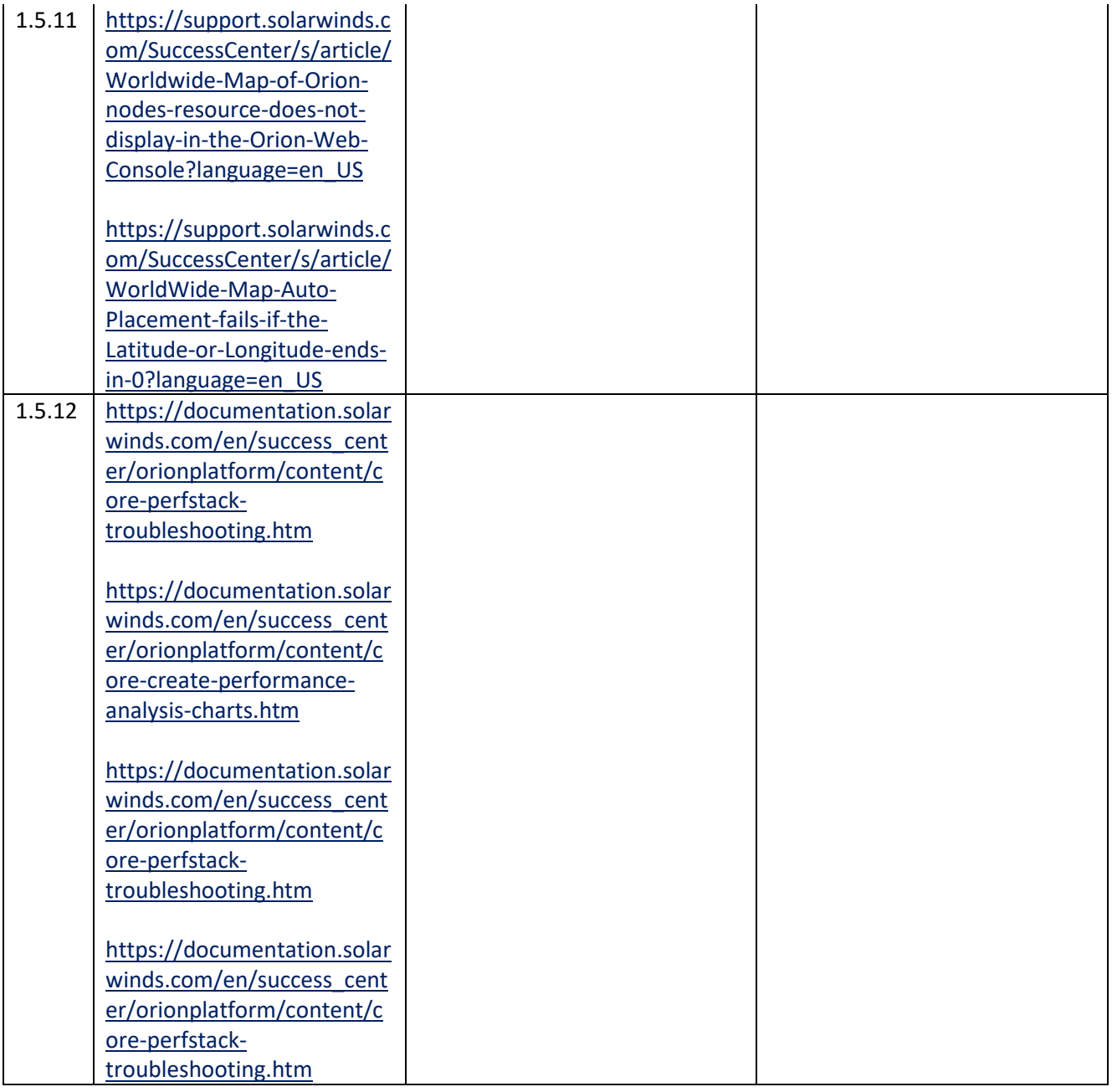

2021 SolarWinds Worldwide, LLC. All rights reserved.